**AutoCAD Crack Activation Key Free [Mac/Win] [Updated-2022]**

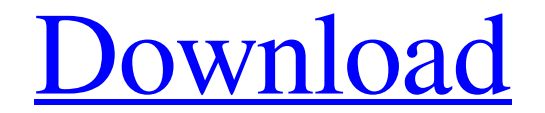

## **AutoCAD Crack + License Code & Keygen Download X64**

The 2015 AutoCAD 2022 Crack release marks the 60th anniversary of the AutoCAD Activation Code software program. It is both an industry standard and the primary commercial CAD program used in the architectural, engineering, and internationally, is growing. AutoCAD Torrent Download Basic AutoCAD Basic is the introductory version of AutoCAD. It runs on Windows 7, Windows 8, Windows XP, Windows Server 2008, Windows Server 2008, R2, and Windows S software program is \$1,119.00. AutoCAD 15 Basic includes the AutoCAD® 2013 software program and all necessary licensing software. This product is not a trial version. AutoCAD Standard AutoCAD Standard is the entry-level ve Server 2008, Windows Server 2008 R2, and Windows Server 2008 R2, and Windows Server 2012, as well as all other platforms supporting the Windows operating system and is included in AutoCAD 15 Standard. AutoCAD 15 Standard i the only AutoCAD version that can be used for subscription-based or perpetual licensing, or both. This product is not a trial version. AutoCAD LT is the introductory version of AutoCAD. It is designed for users who are jus Windows 8. AutoCAD LT is the free version of AutoCAD, and is compatible with Windows XP and Windows XP and Windows Vista. AutoCAD LT is the only version of AutoCAD hat is compatible with Microsoft Office. AutoCAD 15 LT and Standard

**AutoCAD Crack+**

A large number of object libraries (a library of objects) are available, including an SVG, for web use. AutoCAD LT and AutoCAD 2013 compatibility In the past, AutoCAD LT was considered not to be a full-featured AutoCAD and convert a user's files from AutoCAD LT to AutoCAD 2013 and AutoCAD LT 2.0 using a utility such as 3D Conv. Autodesk announced on October 2, 2009, that there would be no AutoCAD 2013. The last release of AutoCAD LT 2.0 seri that includes 3D (3D PDF/DWG, DXF, IGES, and 3DS) technology and cloud functionality. See also List of CAD software Comparison of CAD editors References External links AutoCAD instruction videos Category:Computer-aided des MacOS Category:CAD software Category:CAD software for WindowsQ: Magento 2 - Change login page template I would like to change the login page template and theme in Magento 2. How do I do this? A: All files are stored in app Just open the file in editor of your choice and make changes. You can see the template in the image. Q: How to use the \$\_GET method in Magento? How to use the \$\_GET method in Magento? I am new to Magento, and I want to kno

## **AutoCAD**

- Select "Create new..." from the menu and select "Autocad 2008." - The following window will be displayed Select "New" and select "Autocad 2008 from the list". - The file will be downloaded and installed. - Activate Autoc find this key by opening the "Autocad 2008" and selecting "File" from the menu. - Save and close the file. - The folder will be unlocked. To use the application you must have a serial or license number or other similar ide number. How to use the serial 1. Go to 2. Login as an existing user or register a new account. 3. You will have the opportunity to input the serial number and other information, the serial will be saved for future use. How menu. 3. Enter the license key generated in Step 1 and click Unlock. 4. You will be asked if you want to save the license key. Click Yes. 5. Select "File" from the menu and select "Save" from the dropdown menu. 6. The lice

## **What's New In AutoCAD?**

Use AutoCAD style guide files as a single reference source for all your drawings. (video: 1:20 min.) Automatically fix broken text when importing text from a file. (video: 1:30 min.) Use the same control file when importin Arabic, Thai, and dozens of other character sets. (video: 2:50 min.) Integrated Exports: Easily migrate your drawings to multiple formats, including high-resolution PDFs and EPS files. Transfer drawings to Excel, RTF, or o Produce a single PDF file with multiple views, including a summary. Convert native PDF files into other formats. Export entire drawing sets to PDF or SVG. Enable multiple page layouts in PDFs. Easily control exports to mul and ellipses. (video: 1:10 min.) Create tight radii and auto-fit ellipses. Smooth arc segments. Smooth arc segments. Smooth arc styles. Trace 2D: Animate objects, using linear or circular motion. (video: 1:50 min.) Apply a (video: 2:50 min.) Create and animate circular arcs. Smooth motion along specified curves. (video: 2:00 min.) Enable a hidden line to appear as a guide for precise arc movement. (video: 2:30 min.) Apply dynamic

## **System Requirements For AutoCAD:**

Minimum: OS: Windows XP, Windows 8 Processor: 3 GHz Memory: 3 GB RAM Graphics: Intel HD 4000 or AMD HD 5000 DirectX: Version 9.0 Network: Broadband Internet connection Storage: 1 GB available space Additional Notes: • All

Related links: